## Cheatography

## Variables: JS vs Python Cheat Sheet by [HelloGirish](http://www.cheatography.com/hellogirish/) via [cheatography.com/187623/cs/39153/](http://www.cheatography.com/hellogirish/cheat-sheets/variables-js-vs-python)

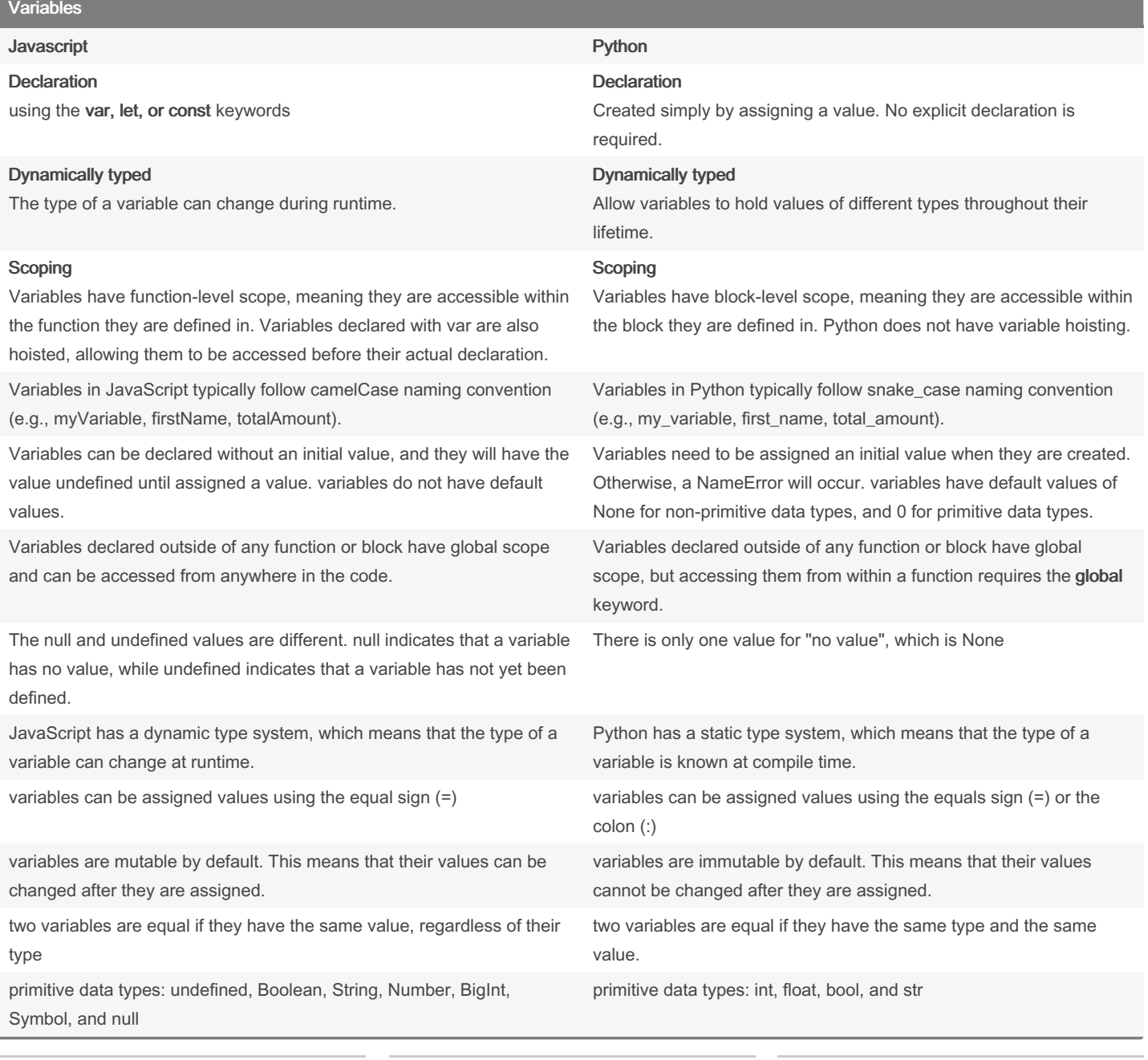

By HelloGirish [cheatography.com/hellogirish/](http://www.cheatography.com/hellogirish/)

Published 9th June, 2023. Last updated 9th June, 2023. Page 1 of 3.

Sponsored by Readable.com Measure your website readability! <https://readable.com>

## Cheatography

## Variables (cont)

type coercion is automatic. This means that if you try to perform an operation on two values of different types, the values will be automatically converted to the same type before the operation is performed.

type coercion is not automatic. You must explicitly convert values to the desired type before performing an operation on them.

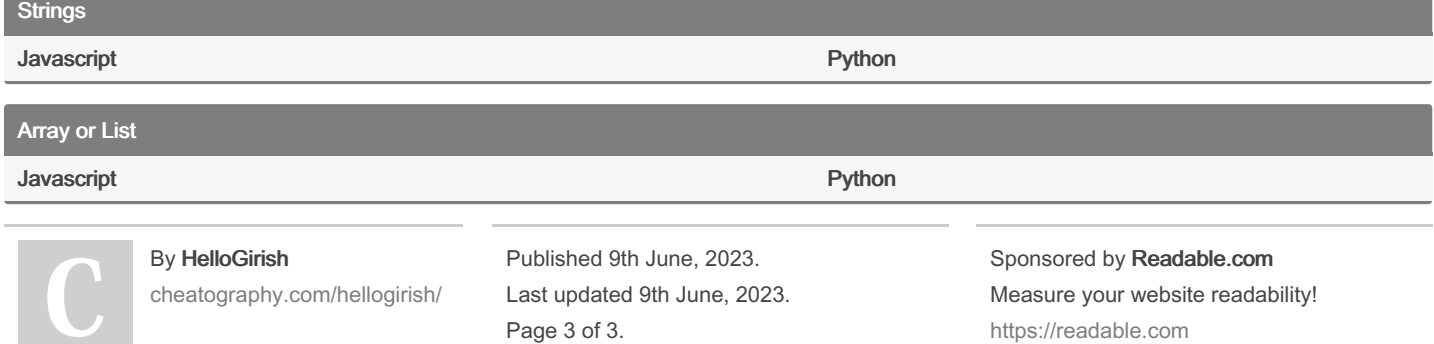